## QSort. Интеллект против QSort

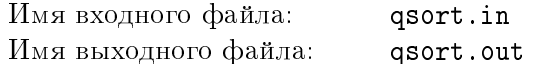

Для сортировки последовательности чисел широко используется быстрая сортировка – QSort. Ниже приведена программа, которая сортирует массив  $a$ , используя данный алгоритм.

```
var a : array [1..N] of integer;
procedure QSort(left, right : integer);
var m, i, j, t : integer;
begin
  m := a[(left+right) div 2];i := left; j := right;repeat
    while a[i] < m do inc(i); {mepBbi while}
    while a[i] > m do dec(j); {bropo\tilde{n} while}
    if i \leq j then begin
      t := a[i]; a[i] := a[j]; a[j] := t;inc(i); dec(j);end;
  until i > j;
  if j > left then QSort(left, j);
  if i < right then QSort(i, right);end;
```
Хотя QSort является самой быстрой сортировкой в среднем, существуют тесты, на которых она работает очень долго. Будем оценивать время работы алгоритма количеством сравнений, сделанных с элементами массива (т.е. суммарным количеством сравнений в первой и втором while). Требуется написать программу, генерирующую тест, на котором быстрая сортировка сделает наибольшее число таких сравнений.

## Формат входного файла

Во входном файле задано число  $N$   $(1 \le N \le 70000)$ .

## Формат выходного файла

В выходной файл вывести перестановку чисел от 1 до N, на которой быстрая сортировка выполнит максимальное число сравнений. Если таких перестановок несколько, вывести любую из них.

## Пример

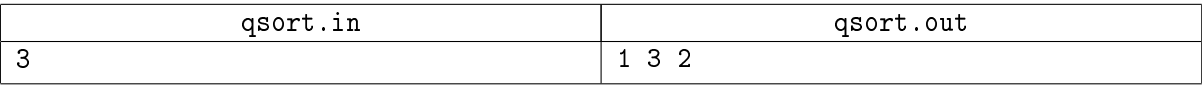